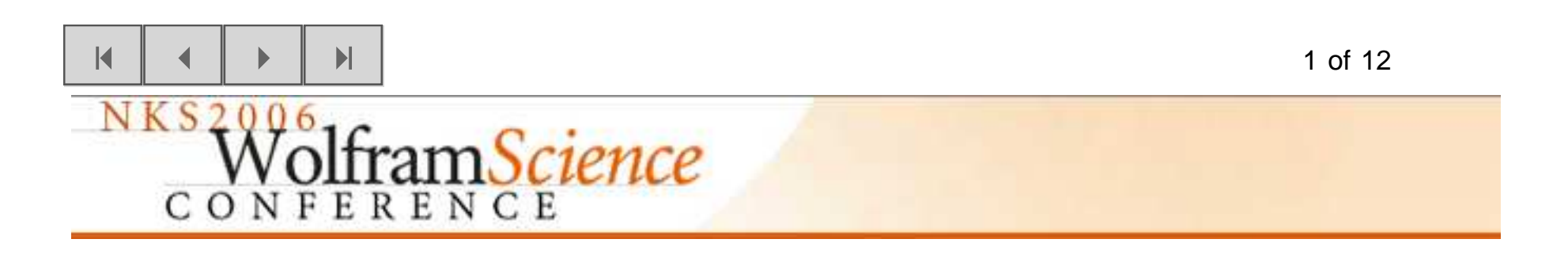

# **An Elegant Pairing Function**

Matthew Szudzik Wolfram Research, Inc.

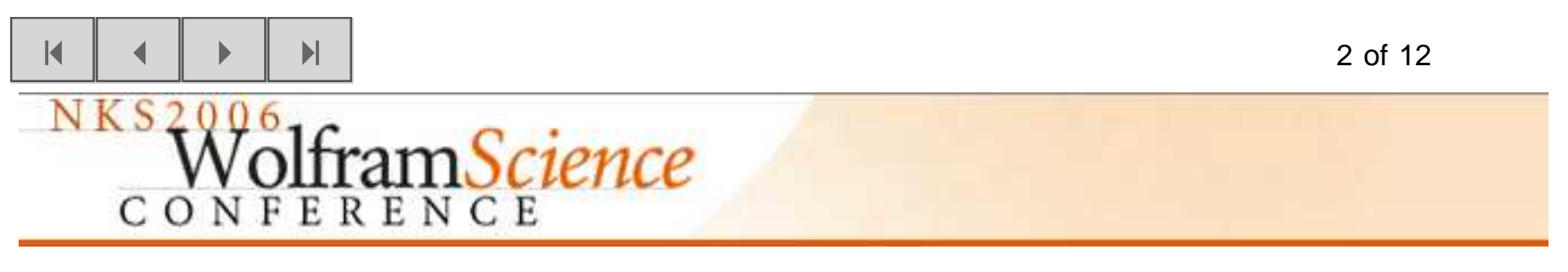

We all know that every point on a surface can be described by a pair of coordinates, but can every point on a surface be described by only one coordinate? Perhaps you say, "No, that isnot possible~a surface is two dimensional, so you need two coordinates."

Well, if you would have said that, then you would be wrong. It **is** possible to describe the points on a surface with only one coordinate, and a method for doing this was first describedby Georg Cantor in 1878.

## **Definition**

A pairing function on a set A associates each pair of members from A with a single memberof A, so that any two distinct pairs are associated with two distinct members.

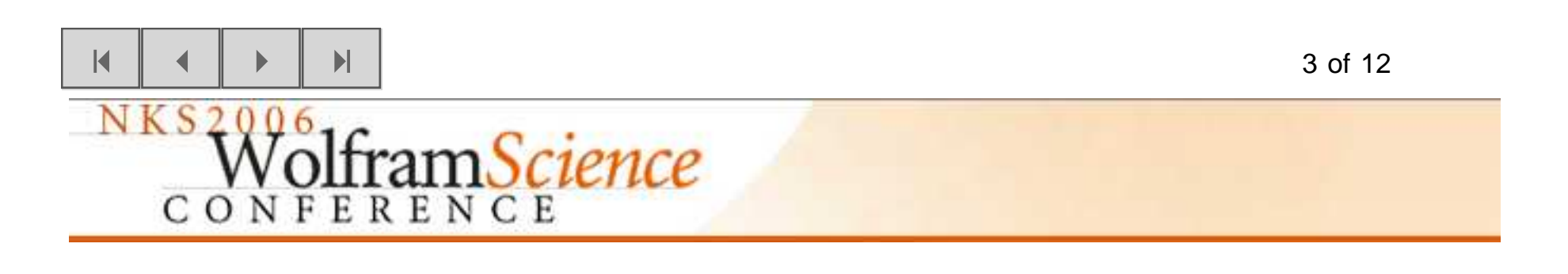

## **Cantor's Pairing Function**

Here is a classic example of a pairing function (see page 1127 of A New Kind Of Science). When x and y are non-negative integers,  $Pair[x, y]$  outputs a single non-negative integer that is uniquely associated with that pair.

$$
ln[1] = \text{Pair}\left[x_{1}, y_{1}\right] := \frac{x^{2} + 3x + 2xy + y + y^{2}}{2}
$$

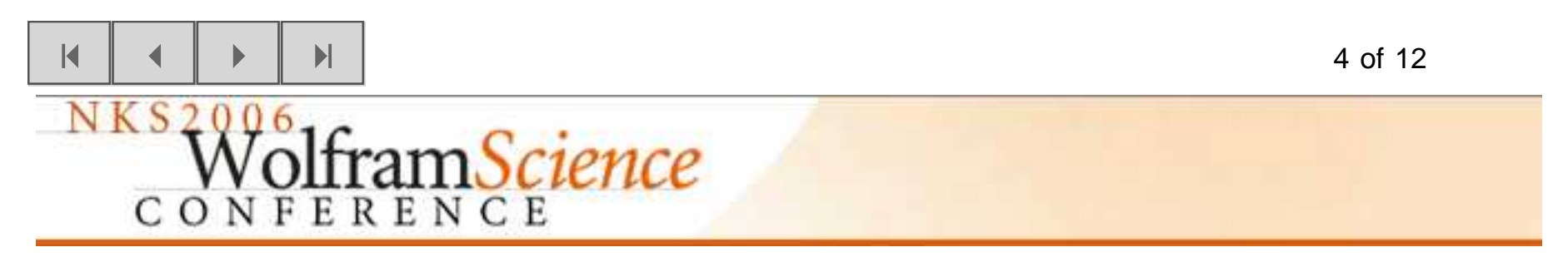

It assigns consecutive numbers to points along diagonals in the plane.

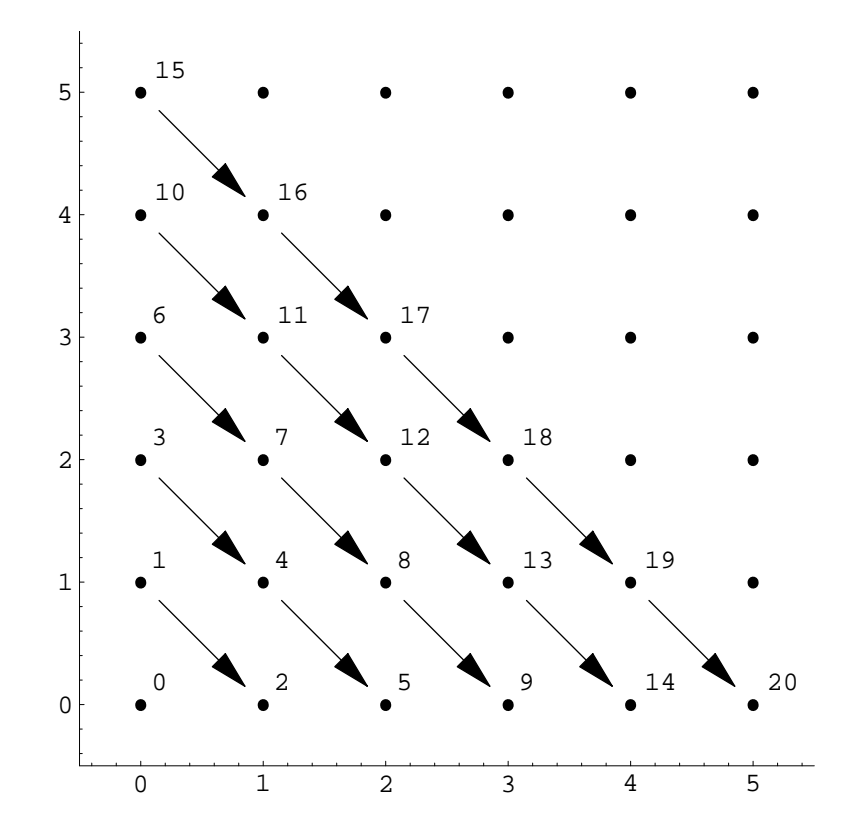

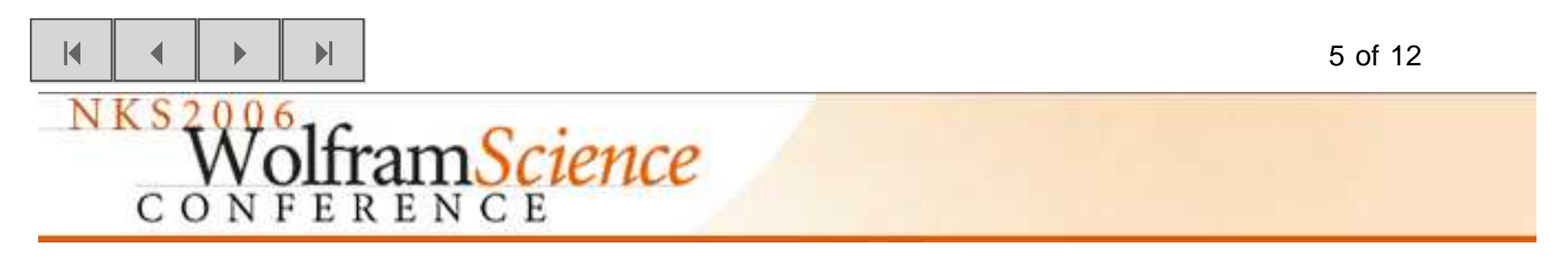

The inverse function  $\text{Unpair}[z]$  outputs the pair associated with each non-negative integer z.

$$
\ln[2] = \text{Unpair}[z] :=
$$
\n
$$
\text{With } \left[ \left\{ i = \left[ \frac{-1 + \sqrt{1 + 8z}}{2} \right] \right\}, \ \left\{ z - \frac{i(1+i)}{2}, \ \frac{i(3+i)}{2} - z \right\} \right]
$$

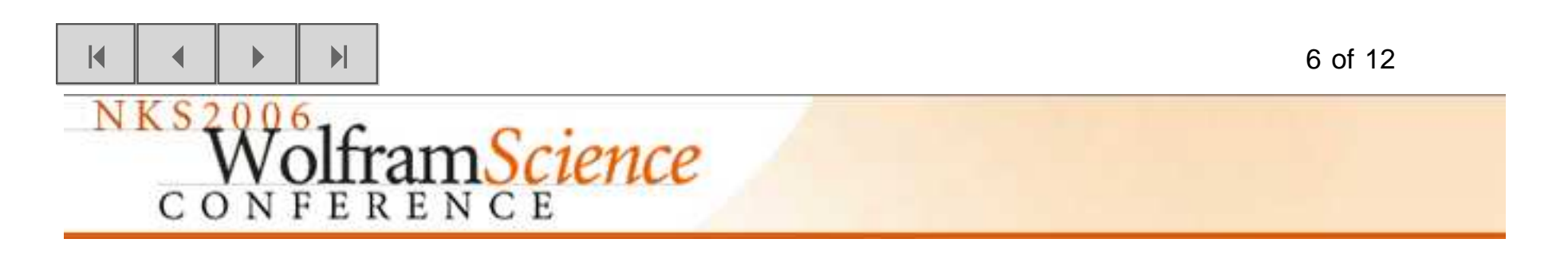

## **Example: SK-Combinator Expressions**

SK-combinator expressions are expressions built from the symbols  $s$  and  $k$  using the operation of function application. For example,

 $s[k[s]][k]$ 

is an SK-combinator expression. SK-combinators are an important class of computational system. See page 1121 of A New Kind Of Science for background information regarding SK-combinators.

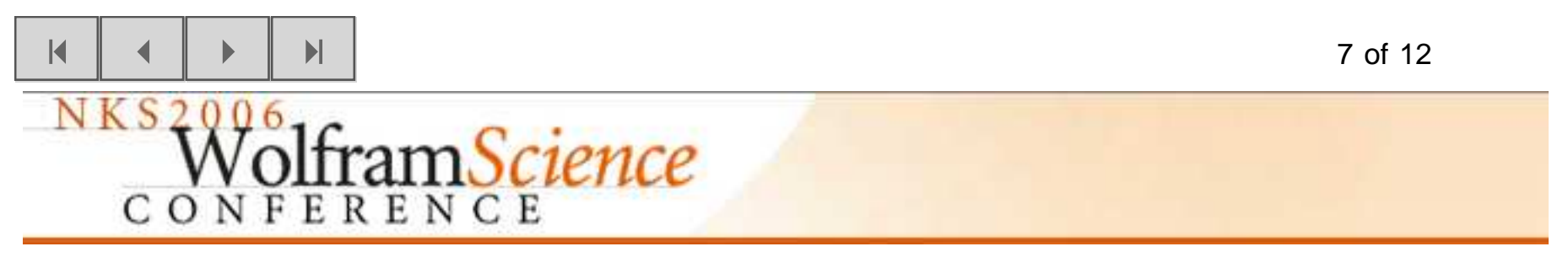

Pairing functions can be used to enumerate the SK−combinator expressions.NthCombinator [n] outputs the nth SK-combinator expression.

#### In[3]:= **NthCombinator@0<sup>D</sup> :<sup>=</sup> <sup>k</sup> NthCombinator@1D :<sup>=</sup> <sup>s</sup> NthCombinator@<sup>n</sup>\_D :<sup>=</sup> <sup>ð</sup>1@ð2<sup>D</sup> & NthCombinator Unpair@<sup>n</sup> - <sup>2</sup><sup>D</sup>**

The first 1000 SK−combinator expressions are the following.

```
In[6]:= Table@8n, NthCombinator@nD<, 8n, 0, 1000<D  TableForm
```
Note that the expressions are in an inconvenient order. For example, the simple expression $s[s][s][s]$  is number 741 in the list.

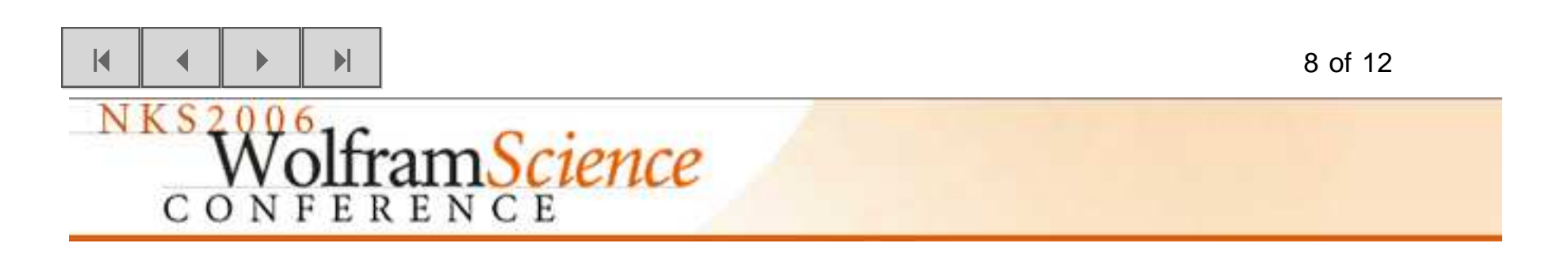

## A more elegant pairing function

When x and y are non-negative integers, ElegantPair $[x, y]$  outputs a single non-negative integer that is uniquely associated with that pair.

$$
ln[7]:= \text{ElegantPair}[x, y] := \begin{cases} y^2 + x & x \neq \text{Max}[x, y] \\ x^2 + x + y & x == \text{Max}[x, y] \end{cases}
$$

The inverse function  $ElegantUnpair[z]$  outputs the pair associated with each non-negative integer z.

 $ln[8] =$  ElegantUnpair  $[z]$  :=

$$
\left[\left\{z-\left[\sqrt{z}\right]^2, \left[\sqrt{z}\right]\right\} \qquad z-\left[\sqrt{z}\right]^2 < \left[\sqrt{z}\right]\right]
$$
\n
$$
\left\{\left[\sqrt{z}\right], z-\left[\sqrt{z}\right]^2 - \left[\sqrt{z}\right]\right\} \qquad z-\left[\sqrt{z}\right]^2 \geq \left[\sqrt{z}\right]
$$

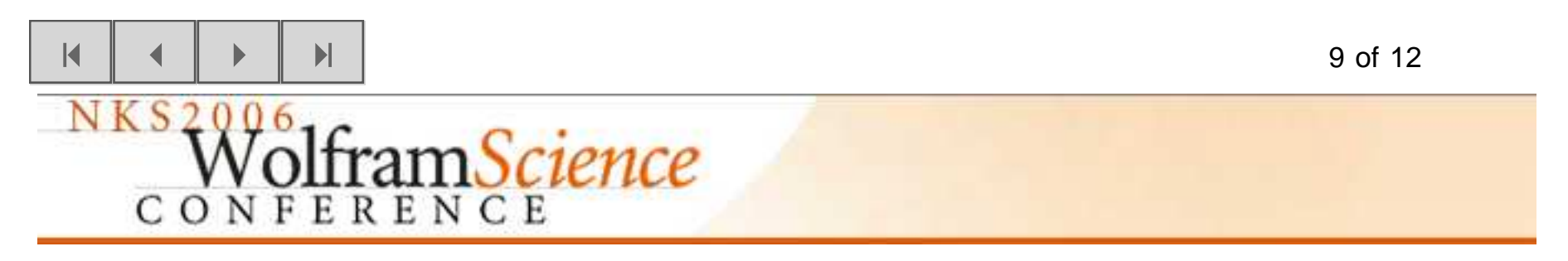

This pairing function assigns consecutive numbers to points along the edges of squares.

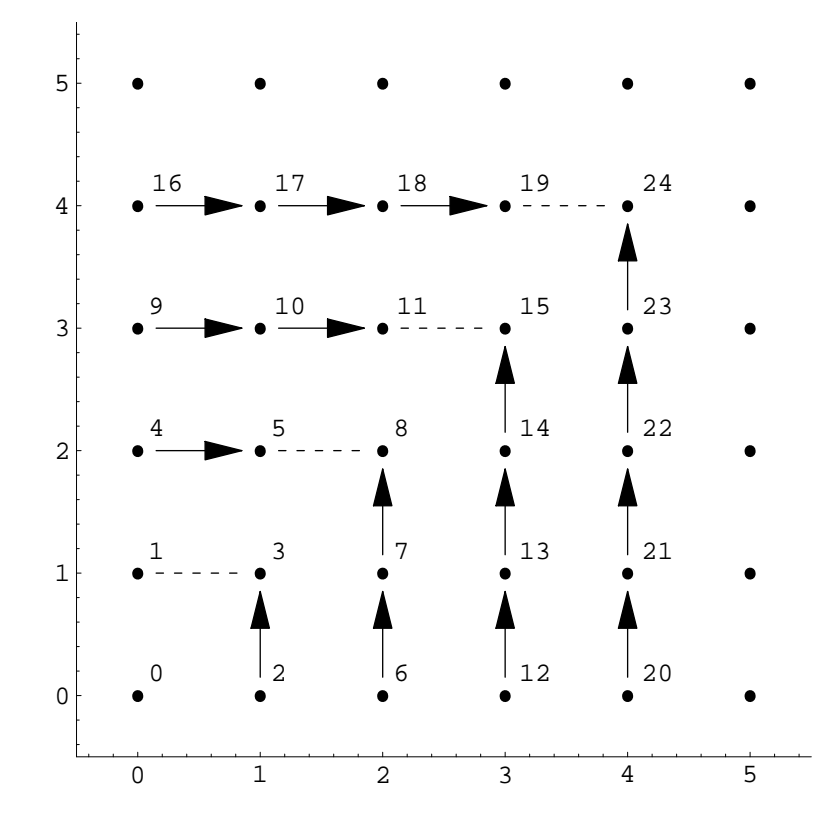

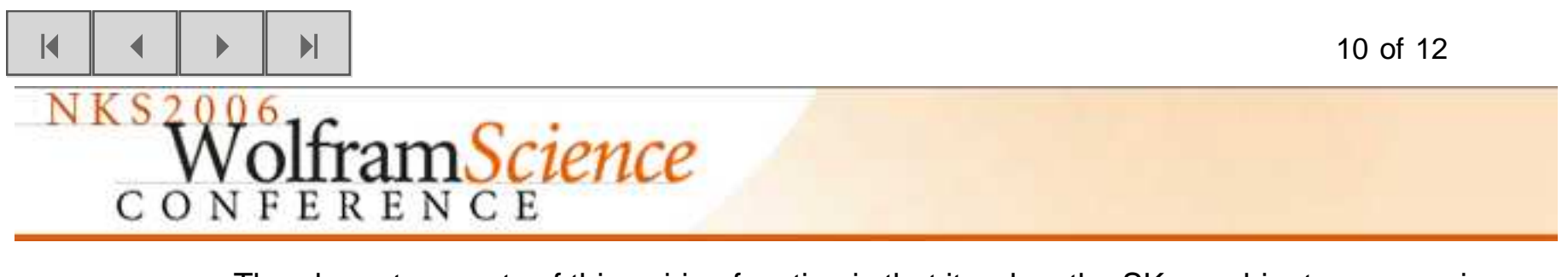

The elegant property of this pairing function is that it orders the SK-combinator expressions, and many other sorts of expressions, by depth.

```
ln[9] = NthElegantCombinator [0] := k
     NthElegantCombinator[1] := s
     NthElegantCombinator[n] :=
      #1[#2] & @@ NthElegantCombinator /@ ElegantUnpair[n - 2]
ln[12]:= Table [ {n, NthElegantCombinator [n],
         Depth [NthElegantCombinator [n] //. a [b] \rightarrow {a, b}] },
```
 ${n, 0, 50}$  // TableForm

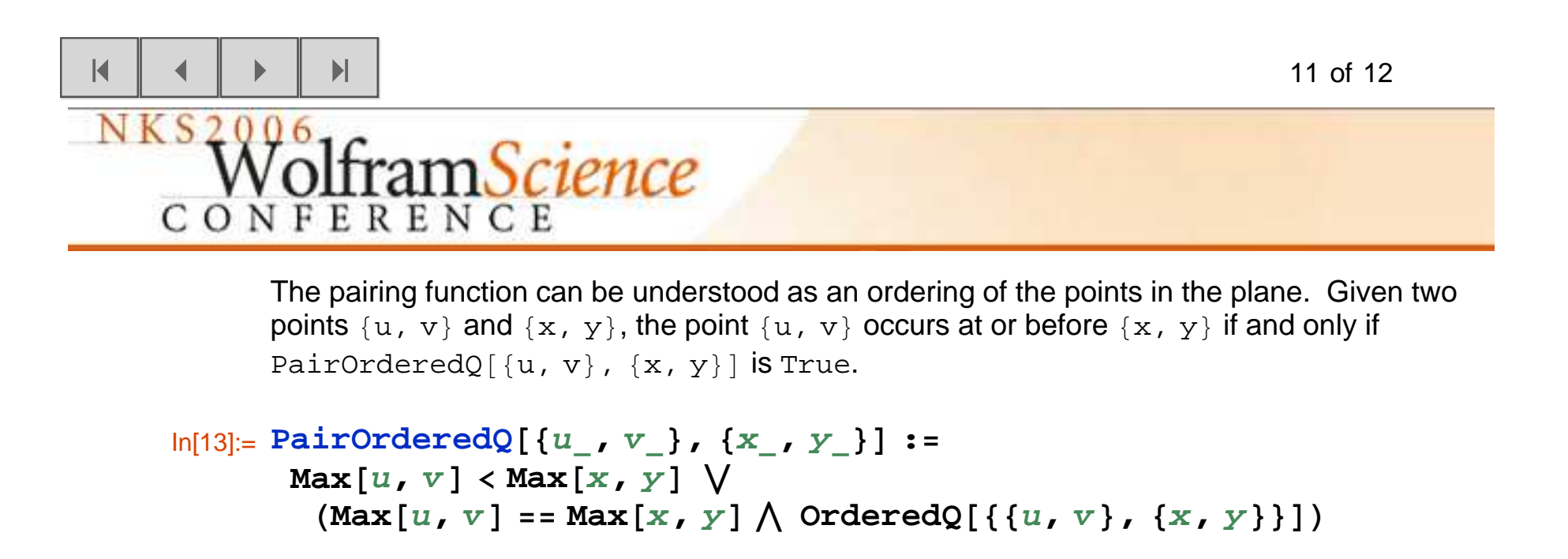

This ordering uniquely defines the pairing function, and it has the advantage that it can easily be generalized to higher dimensions. For example, a tripling function (a function that uniquely associates a single non−negative integer with each triple of non−negative integers) is uniquelydefined by the ordering  $TripleOrderedQ[\{u, v, w\}, \{x, y, z\}].$ 

```
In[14]:= TripleOrderedQ@8u_, v_, w_<, 8x_, y_, z_<D :=
        Max@u, v, wD < Max@x, y, zD ê
          (Max[u, v, w] = Max[x, y, z] \wedge<br>OrderedO[{{u, v, w}, {x, v,
             OrderedQ [ { {u , v , w } , {x , y , z } } ] )
```
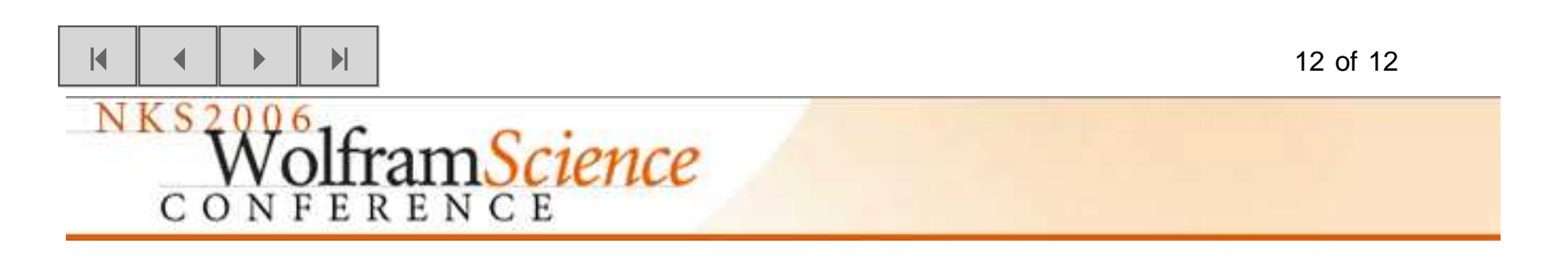

#### **References**

Georg Cantor, Ein beitrag zur mannigfaltigkeitslehre, Journal für die reine und angewandte Mathematik 84 (1878), 242-258.

Stephen Wolfram, A new kind of science, Wolfram Media, 2002.